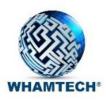

# Swagger REST API Demo

July 2019

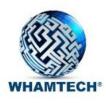

### Swagger REST API

#### **Customer Challenge**

Allow for disadvantaged users to have access to data sources like any other user.

Hide/veil queries from data source systems.

Query and update data using REST APIs

#### **Index-based Data Virtualization Solution**

Show paginated results on aggregate queries ordered by importance.

Show reading drilldown data as needed and paginated.

Query execution times also demonstrate how indexed views help performance.

Use populated indexed views to provide results without accessing data sources.

Use highly sensitive queries that can use index inversion for when data sources are unavailable.

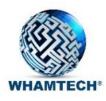

## Disadvantaged users

- Little bandwidth required for queries results data can take time, depending on volume/available bandwidth
- Compress and secure data vulnerability over TSL Enveil?
- Paginate results highest priority first DEMO
- Parallel distributed processing pushing compute to the edge DEMO
- Rely on pre-aggregated, pre-calculated and pre-joined data (indexed views) updated as indexes updated DEMO
- Data sources unavailable, invert indexes to provide results data
- Drilldown without needing all the data on-demand results data retrieval DEMO

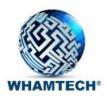

## Deployment stack for Swagger REST API and VMPI demos

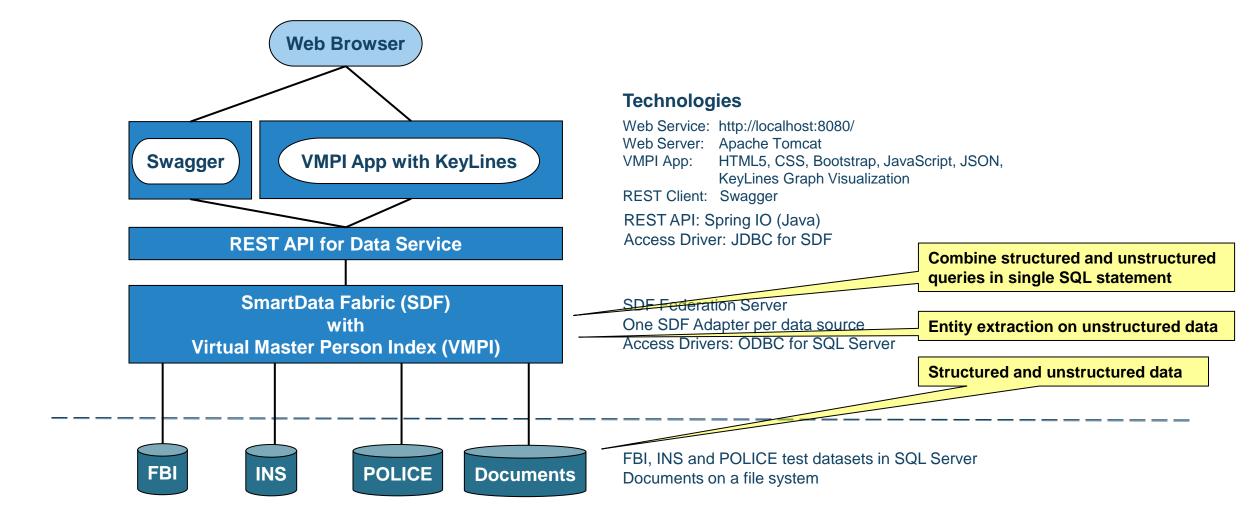

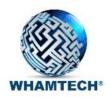

### Swagger REST API demo scenario

- Show paginated results on aggregate queries ordered by importance
- Show reading drilldown data as needed and paginated
- Query execution times also demonstrate how indexed views help performance

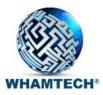

### Swagger REST API demo screenshot (1 of 3)

| dataSourceName                                                                                                    | REGDB:FBI                                                                            | Datasource Name                                          | query          | string                    | connectionString                                  | schemaInterface=StandardDataModel                                                                                                 | The type of query calls                                                                              | query              | string                                 |  |
|----------------------------------------------------------------------------------------------------|--------------------------------------------------------------------------------------|----------------------------------------------------------|----------------|---------------------------|---------------------------------------------------|----------------------------------------------------------------------------------------------------|----------------------------------------------------------------------------------------------------|--------------------|----------------------------------------|--|
| query                                                                                                    | select addr.add_state as ORGANIZATION_STAT                                           | The Query to be sent to<br>EIQ Server                    | query          | string                    | dataSourceName                                    | FEDERATION_VDS                                                                                                    | Datasource Name                                                                                      | query              | string                                 |  |
| userInfo                                                                                                    |                                                                                      | User Information desired to<br>be Audited                | query          | string                    | query                                             | select per_org_ass_state as ORGANIZATION_S                                                                                        | The Query to be sent to<br>EIQ Server                                                                | query              | string                                 |  |
| pageNumber                                                                                                    | 1                                                                                    | The page number to be retrieved from the returned result | query          | string                    | userInfo                                          |                                                                                                    | User Information desired to be Audited                                                               |                    | string                                 |  |
| pageSize                                                                                                    | 1000                                                                                 | The number of items that exists on a single page.        | query          | string                    | pageNumber                                        | 1                                                                                                    | The page number to be<br>retrieved from the<br>returned result                                       | query              | string                                 |  |
|                                                                                                    |                                                                                      | Default value is 1000 and<br>maximum value is 100,000    |                |                           | pageSize                                          | 10                                                                                                    | The number of items that exists on a single page. Default value is 1000 and maximum value is 100,000 | query              | string                                 |  |
| Response Messages  HTTP Status Code Reason Response Model Headers                                                                                                    |                                                                                      |                                                          |                |                           |                                                   |                                                                                                    |                                                                                                    |                    |                                        |  |
| 401                                                                                                    | Unauthorized                                                                         |                                                          |                |                           | Response Messa                                    |                                                                                                    |                                                                                                    |                    |                                        |  |
| 403                                                                                                    | Forbidden                                                                            |                                                          |                |                           | HTTP Status Code                                  | Reason Response Model                                                                                                    |                                                                                                    |                    | Headers                                |  |
| 404                                                                                                    | Not Found                                                                            |                                                          |                |                           | 403                                               | Unauthorized<br>Forbidden                                                                                                    |                                                                                                    |                    |                                        |  |
| Try it out! Hide R                                                                                                    | esponse                                                                              |                                                          |                |                           | 404                                               | Not Found                                                                                                    |                                                                                                    |                    |                                        |  |
| Curl                                                                                                    |                                                                                      |                                                          |                |                           |                                                   | Response                                                                                                    |                                                                                                    |                    |                                        |  |
| VOTT body March policitis (day) body NV 6th Total Works Total White (3 or live 2000 (debuggi)                                                                                                    |                                                                                      |                                                          |                |                           |                                                   |                                                                                                    |                                                                                                    |                    |                                        |  |
| Curl -A GETheader "Accept: application/json"header "X-Auth-Token: YWRtaW5zZWMyZXRhZGipbg" "http://localhost:8080/dataservice curl -X GETheader "Accept: application/json"header "X-Auth-Token: YWRtaW5zZwMyZXRhZGipbg" "http://localhost:8080/dataservice |                                                                                      |                                                          |                |                           |                                                   |                                                                                                    |                                                                                                    |                    |                                        |  |
| Request URL                                                                                                    |                                                                                      |                                                          |                |                           |                                                   | eader "Accept: application/json"header "X-Aut                                                                                     | n-loken: YWRtaW5zZWNyZXRNZO                                                                          | ilpbg" "http:/     | //localhost:8080/dataservice           |  |
| http://localhost                                                                                                    | ::8080/dataservice/query?eiqAddress=localhost&po                                     | rt=1777&connectionString=sc                              | :hemaInterface | %3DStandardDataModel&data | aSo Request URL                                   |                                                                                                    |                                                                                                    |                    |                                        |  |
| <b>+</b>                                                                                                    |                                                                                      |                                                          |                |                           | <b>)</b>                                          | http://localhost:8080/dataservice/query?eiqAddress=localhost&port=1777&connectionString=schemaInterface%3DStandardDataModel&dataS |                                                                                                    |                    |                                        |  |
| Response Body                                                                                                    |                                                                                      |                                                          |                |                           | 1 (CE)://IOCalilos                                | t. oobo/datasel vice/quel y reighadd ess-iotaliostape                                                                             | re-1///aconnectionstring-st                                                                          | ilelia Ilicel Tace | >>>>>>>>>>>>>>>>>>>>>>>>>>>>>>>>>>>>>> |  |
|                                                                                                    |                                                                                      |                                                          |                |                           | Response Body                                     |                                                                                                    |                                                                                                    |                    |                                        |  |
| "executionTim                                                                                                    | ne": "184.119304 ms",                                                                |                                                          |                |                           |                                                   |                                                                                                    |                                                                                                    |                    | _                                      |  |
| "startRow": "                                                                                                    |                                                                                      |                                                          |                |                           | {                                                 |                                                                                                    |                                                                                                    |                    |                                        |  |
| "hasNextPage"<br>"Results": [                                                                                                    | : "true",                                                                            |                                                          |                |                           | "executionTi<br>"startRow":                       | me": "30.229799 ms",                                                                                                    |                                                                                                    |                    |                                        |  |
| {                                                                                                    |                                                                                      |                                                          |                |                           | "hasNextPage                                      |                                                                                                    |                                                                                                    |                    |                                        |  |
|                                                                                                    | TION_STATE": "MA",                                                                   |                                                          |                |                           | "Results": [                                      |                                                                                                    |                                                                                                    |                    |                                        |  |
|                                                                                                    | <pre>NTION_CITY": "Arlington Heigh", NTION_NAME": "EcoleNatlSuperMines-Paris",</pre> |                                                          |                |                           | {<br>"OPGANT?                                     | ATION_STATE": "MA",                                                                                                    |                                                                                                    |                    |                                        |  |
| "PERSON_ORG_ASSOCIATION": "8"                                                                                                    |                                                                                      |                                                          |                |                           | "ORGANIZATION_CITY": "Arlington Heigh",           |                                                                                                    |                                                                                                    |                    |                                        |  |
| 3-                                                                                                    |                                                                                      |                                                          |                |                           | "ORGANIZATION_NAME": "EcoleNatlSuperMines-Paris", |                                                                                                    |                                                                                                    |                    |                                        |  |
| "ORGANTZA                                                                                                    | NTION_STATE": "KF",                                                                  |                                                          |                |                           | "PERSON_                                          | ORG_ASSOCIATION": "8"                                                                                                    |                                                                                                    |                    |                                        |  |
|                                                                                                    | TION_CITY": "Santiago",                                                              |                                                          |                |                           | 15                                                |                                                                                                    |                                                                                                    |                    |                                        |  |
| "ORGANIZATION_NAME": "UnivNotreDame",                                                                                                    |                                                                                      |                                                          |                |                           |                                                   | "ORGANIZATION_STATE": "KF",                                                                                                    |                                                                                                    |                    |                                        |  |
| "PERSON_C                                                                                                    | RG_ASSOCIATION": "7"                                                                 |                                                          |                |                           |                                                   | ATION_CITY": "Santiago",                                                                                                    |                                                                                                    |                    |                                        |  |
| {                                                                                                    |                                                                                      |                                                          |                |                           |                                                   | ATION_NAME": "UnivNotreDame",<br>ORG_ASSOCIATION": "7"                                                                            |                                                                                                    |                    |                                        |  |
|                                                                                                    | TION_STATE": "MA",                                                                   |                                                          |                |                           | },                                                | -                                                                                                    |                                                                                                    |                    |                                        |  |
| "ORGANIZA                                                                                                    | NTION_CITY": "North Attleboro",                                                      |                                                          |                |                           | <b>Y</b> {                                        | ATTOM STATES, MAR                                                                                                    |                                                                                                    |                    |                                        |  |
| Response Code                                                                                                    |                                                                                      |                                                          |                |                           |                                                   | ATION_STATE": "MA",<br>ATION_CITY": "North Attleboro",                                                                            |                                                                                                    |                    | •                                      |  |
| 200                                                                                                    |                                                                                      |                                                          |                |                           |                                                   |                                                                                                    |                                                                                                    |                    |                                        |  |

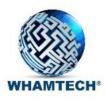

### Swagger REST API demo screenshot (2 of 3)

#### Federated Query Example:

select "data source",
first\_name,
family\_name,
org\_name
from mytable where mpi\_mdm\_id = '22453

Query returns results from multiple data sources as given in "Data Source" values.

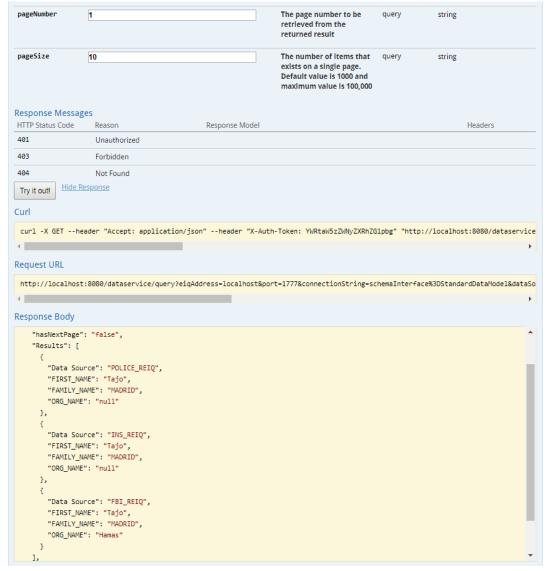

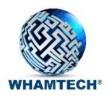

### Swagger REST API demo screenshot (3 of 3)

#### Text Search Query Example:

Searching for people and organizations that have police records containing root word "Bombing"

```
select mpi_first_name, mpi_last_name, org_name
from mytable
where mpi_mdm_id in
  (select mpi_mdm_id from mytable
   where
   contains('incident_note, stem(bombing)')
  )
order by org_name;
```

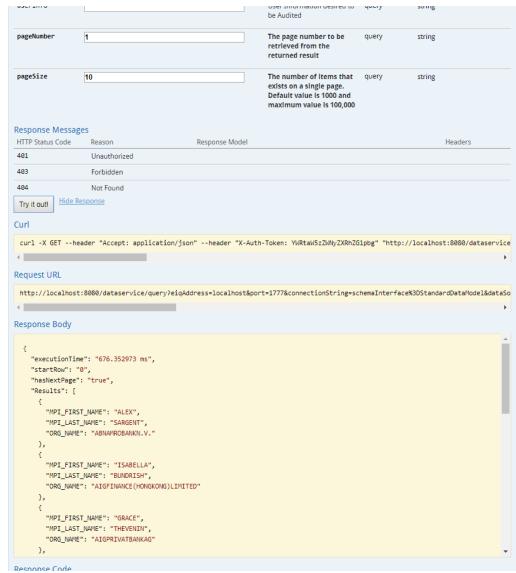

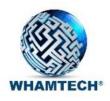

## Hide/veil queries from data source systems

- Data source query very low-level difficult to understand the application query
  - Application -> federation server/adapter-level -> data source-level DEMO
- Populated indexed views can also provide results without accessing data sources DEMO
- Highly sensitive queries can use index inversion no data source access

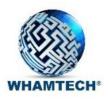

### Swagger REST API demo results (1 of 2)

#### 1. Application query submitted to SDF EIQ Federation Server:

select incident\_type, incident\_note, incident\_street, incident\_city, incident\_state from mytable where INCIDENT\_CITY= 'New York' AND date\_of\_incidence between '1999-01-01' and '2000-01-01' order by date\_of\_incidence desc

#### 2. Same query submitted to each SDF EIQ SuperAdapter:

```
SELECT ""dbo"".""INCIDENT"".""INCIDENT_TYPE"", ""dbo"".""INCIDENT"".""NOTE"",
""dbo"".""INCIDENT"".""LOCATION_STREET"", ""dbo"".""INCIDENT"".""LOCATION_CITY"",
""dbo"".""INCIDENT"".""LOCATION_STATE"" FROM ""dbo"".""INCIDENT"" WHERE
""dbo"".""INCIDENT"".""LOCATION_CITY"" = 'New York' AND ""dbo"".""INCIDENT"".""DATEOFINCIDENCE"" between
'1999-01-01' and '2000-01-01' order by ""dbo"".""INCIDENT"".""DATEOFINCIDENCE"" desc
```

#### 3. Same query submitted to each data source:

- i. SELECT"INCIDENT\_ID"",""INCIDENT\_TYPE"",""LOCATION\_STREET"",""LOCATION\_CITY"",""LOCATION\_STAT E"",""NOTE" FROM ""dbo"".""INCIDENT" WHERE ""INCIDENT\_ID"" IN (?,?,?,?,?,?,?,?,?,?,?,?,?,?,?,?)
- ii. SELECT ""INCIDENT\_ID"",""DATEOFINCIDENCE"" FROM ""dbo"".""INCIDENT"" WHERE ""INCIDENT\_ID"" IN (?,?,?,?,?,?,?,?,?,?,?,?,?,?)

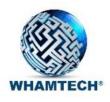

### Swagger REST API demo results (2 of 2)

#### Pre-built index view definition:

select count(\*) as freq, addr.add\_state, addr.add\_city as City,org.orgname as OrganizationName, count(org.orgname) as PERSON\_ORG\_ASS from dbo.Address addr join dbo.person p on addr.per\_id = p.per\_id join dbo.organization\_link orgl on p.per\_id = orgl.per\_id join dbo.Organization org on orgl.orgid = org.orgid where add\_city is not NULL and add\_city <>" group by add\_state, add\_city,orgname order by count(org.orgname) desc

#### 1. Application query submitted to SDF EIQ Federation Server:

select per\_org\_ass\_state as ORGANIZATION\_STATE, per\_org\_ass\_city as ORGANIZATION\_CITY, per\_org\_name as ORGANIZATION\_NAME, per\_org\_association\_count as PERSON\_ORG\_ASSOCIATION from mytable where per\_org\_ass\_State = 'ny'

### 2. Same query submitted to each SDF EIQ SuperAdapter:

SELECT "DBO"."INDEXVIEW"."ADD\_STATE", "DBO"."INDEXVIEW"."City", "DBO"."INDEXVIEW"."OrganizationName", 
"DBO"."INDEXVIEW"."PERSON\_ORG\_ASS" FROM "DBO"."INDEXVIEW" WHERE 
"DBO"."INDEXVIEW"."ADD\_STATE" = 'ny'

#### 3. Same query submitted to each data source:

None

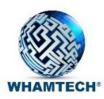

# End of Swagger REST API demo